## **ỦY BAN NHÂN DÂN HUYỆN PHONG ĐIỀN**

### **CỘNG HOÀ XÃ HỘI CHỦ NGHĨA VIỆT NAM Độc lập - Tự do - Hạnh phúc**

Số: 4963 /UBND-VP

 *Phong Điền, ngày 26 tháng 10 năm 2023*

V/v bổ sung hướng dẫn đánh giá mức độ hài lòng của người dân, tổ chức năm 2023 trên Hue-S

Kính gửi:

- Các cơ quan chuyên môn, đơn vị sư nghiệp trực thuộc Ủy ban nhân dân huyện;
- Chi nhánh Văn phòng Đăng ký đất đai;
- Trung tâm Hành chính công;
- Ủy ban nhân dân các xã, thị trấn.

Thực hiện Công văn số 1790/SNV-CCHC ngày 10 tháng 8 năm 2023 của Sở Nội vụ tỉnh Thừa Thiên Huế về việc triển khai điều tra xã hội học đo lường sự hài lòng của người dân, tổ chức năm 2023 trên phần mềm HueS; ngày 13/10/2023, Chủ tịch UBND huyện đã ban hành Công văn số 4710/UBND-VP về việc [triển khai](http://phongdien.thuathienhue.egov.vn/DesktopModules/PMHSCV/VBDi/XemChiTietVanBanDi.aspx?xemvbdata=hUPhNiM1qMyxSDvh5Wy5R2MrX8txXg1HYsxrR6n@6Fb3zrE8YciNR8nE$pRDAbyP0m66Oxnzz97Zesu$reeI5zZwDWoWLNxlb3njRAxD@4OTfsIkZ71IczUHHOZYi@BTMfKghy2ECY1fxaCOniVkLA==)  [điều tra xã hội học đo lường sự hài lòng của người dân, tổ chức năm 2023 trên](http://phongdien.thuathienhue.egov.vn/DesktopModules/PMHSCV/VBDi/XemChiTietVanBanDi.aspx?xemvbdata=hUPhNiM1qMyxSDvh5Wy5R2MrX8txXg1HYsxrR6n@6Fb3zrE8YciNR8nE$pRDAbyP0m66Oxnzz97Zesu$reeI5zZwDWoWLNxlb3njRAxD@4OTfsIkZ71IczUHHOZYi@BTMfKghy2ECY1fxaCOniVkLA==)  [phần mềm HueS.](http://phongdien.thuathienhue.egov.vn/DesktopModules/PMHSCV/VBDi/XemChiTietVanBanDi.aspx?xemvbdata=hUPhNiM1qMyxSDvh5Wy5R2MrX8txXg1HYsxrR6n@6Fb3zrE8YciNR8nE$pRDAbyP0m66Oxnzz97Zesu$reeI5zZwDWoWLNxlb3njRAxD@4OTfsIkZ71IczUHHOZYi@BTMfKghy2ECY1fxaCOniVkLA==)

Nhằm giúp cá nhân, tổ chức dễ dàng tiếp cận với chức năng *"khảo sát mức độ mức độ hài lòng dịch vụ công trực tuyến trên Hue-S",* Sở Thông tin và Truyền thông đã bổ sung phương thức tham gia khảo sát thông qua thao tác nhấn chọn banner tại giao diện chính của Hue-S.

*(Đính kèm Phụ lục Bổ sung hướng dẫn đánh giá mức độ hài lòng của người dân, tổ chức năm 2023 trên Hue-S)* 

Chủ tịch UBND huyện có yêu cầu Phòng Tài nguyên và Môi trường, Phòng Tư pháp, Phòng Lao động – Thương binh và Xã hội, Phòng Kinh tế và Hạ tầng, Chi nhánh Văn phòng Đăng ký đất đai, Trung tâm Hành chính công huyện: Triển khai nghiêm túc, hiệu quả các nhiệm vụ trên để điều tra xã hội học đo lường sự hài lòng đạt kết quả, số lượng mẫu đề ra tại Công văn số 4710/UBND-VP nêu trên của Chủ tịch UBND huyện

Các cơ quan chuyên môn, đơn vị, UBND các xã, thị trấn: Tuyên truyền, lan tỏa thông tin cho các cá nhân, tổ chức đến giao dịch nắm vững về mục đích, yêu cầu, nội dung của việc triển khai khảo sát.

Yêu cầu các cơ quan, đơn vị triển khai thực hiện./.

#### *Nơi nhận:*

- Như trên; - Chủ tịch và các PCT UBND huyện;
- VP: LĐ và CV;
- Lưu: VT.

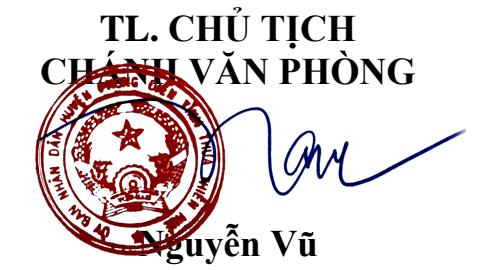

# **PHỤ LỤC** *(Kèm theo Công văn số 4963 /UBND-VP ngày 26 /10/2023 của Chủ tịch UBND huyện)*

#### **BỔ SUNG HƯỚNG DẪN ĐÁNH GIÁ MỨC ĐỘ HÀI LÒNG CỦA NGƯỜI DÂN, TỔ CHỨC NĂM 2023 TRÊN HUE-S**

**Cách 1:** Khảo sát bằng cách chọn vào banner **Khảo sát mức độ hài lòng Dịch vụ công trực tuyến trên Hue-S**

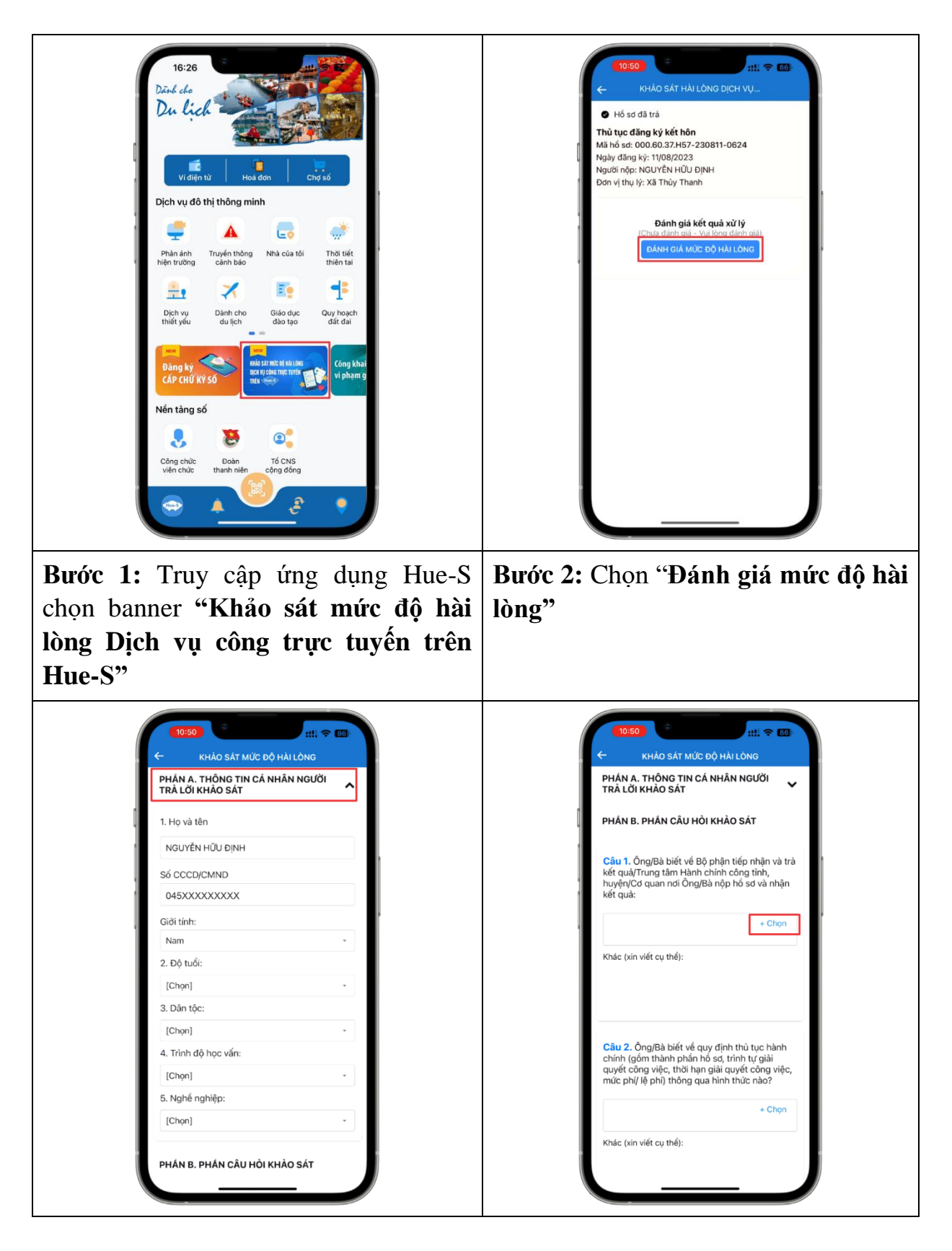

![](_page_2_Picture_0.jpeg)

**Cách 2:** Khảo sát bằng cách truy cập vào **Dịch vụ công trực tuyến** trong **Dịch vụ thiết yếu**

![](_page_3_Picture_0.jpeg)